# **highlight.js Documentation**

*Release 10.1.2*

**Ivan Sagalaev**

**Jul 23, 2020**

## **Contents**

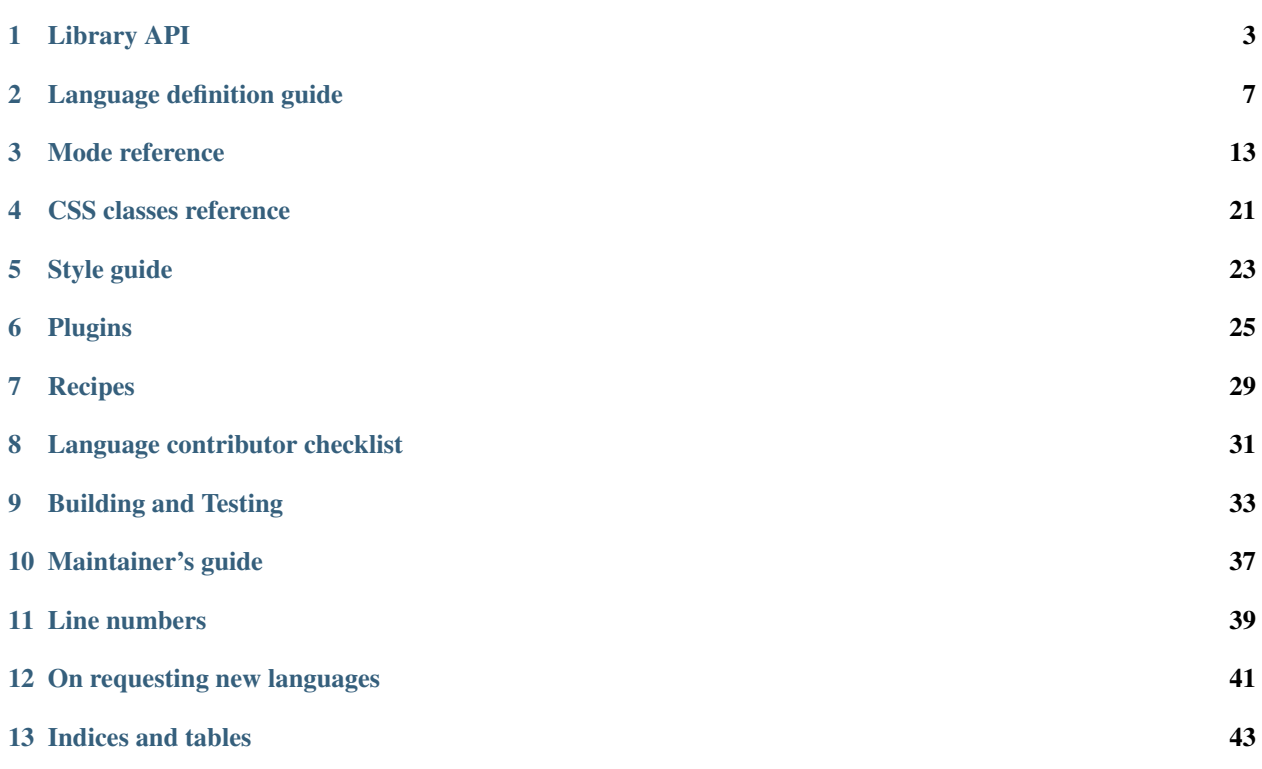

Contents:

## CHAPTER<sup>1</sup>

Library API

<span id="page-6-0"></span>Highlight.js exports a few functions as methods of the  $h \, \downarrow \, j \,$ s object.

## **1.1 highlight(languageName, code, ignore\_illegals, continuation)**

Core highlighting function. Accepts a language name, or an alias, and a string with the code to highlight. The ignore illegals parameter, when present and evaluates to a true value, forces highlighting to finish even in case of detecting illegal syntax for the language instead of throwing an exception. The continuation is an optional mode stack representing unfinished parsing. When present, the function will restart parsing from this state instead of initializing a new one. This is used internally for *sublanguage* support.

Note: *continuation* is NOT intended to support line-by-line highlighting because there is no requirement that a grammar handle linebreaks in any special way. It's quite possible for a grammar to have a single mode/regex that matches MANY lines at once. This is not discouraged and entirely up to the grammar.

Returns an object with the following properties:

- language: language name, same as the name passed in languageName, returned for consistency with highlightAuto
- relevance: integer value representing the relevance score
- value: HTML string with highlighting markup
- top: top of the current mode stack
- illegal: boolean representing whether any illegal matches were found
- code: the original raw code

## **1.2 highlightAuto(code, languageSubset)**

Highlighting with language detection. Accepts a string with the code to highlight and an optional array of language names and aliases restricting detection to only those languages. The subset can also be set with configure, but the local parameter overrides the option if set.

Returns an object with the following properties:

- language: detected language
- relevance: integer value representing the relevance score
- value: HTML string with highlighting markup
- second\_best: object with the same structure for second-best heuristically detected language (may be absent)

## **1.3 fixMarkup(value)**

Post-processing of the highlighted markup. Currently consists of replacing indentation TAB characters and using  $\langle b \rangle$  tags instead of new-line characters. Options are set globally with configure.

Accepts a string with the highlighted markup.

## **1.4 highlightBlock(block)**

Applies highlighting to a DOM node containing code.

This function is the one to use to apply highlighting dynamically after page load or within initialization code of third-party Javascript frameworks.

The function uses language detection by default but you can specify the language in the class attribute of the DOM node. See the *[class reference](#page-24-0)* for all available language names and aliases.

## **1.5 configure(options)**

Configures global options:

- tabReplace: a string used to replace TAB characters in indentation.
- useBR: a flag to generate <br> tags instead of new-line characters in the output, useful when code is marked up using a non-<pre> container.
- classPrefix: a string prefix added before class names in the generated markup, used for backwards compatibility with stylesheets.
- languages: an array of language names and aliases restricting auto detection to only these languages.
- languageDetectRe: a regex to configure how CSS class names map to language (allows class names like say *color-as-php* vs the default of *language-php*, etc.)
- noHighlightRe: a regex to configure which CSS classes are to be skipped completely.

Accepts an object representing options with the values to updated. Other options don't change

```
hljs.configure({
 tabReplace: ' ', // 4 spaces
 classPrefix: '' // don't append class prefix
                     // ... other options aren't changed
});
hljs.initHighlighting();
```
## **1.6 initHighlighting()**

Applies highlighting to all <pre><code>...</code></pre>blocks on a page.

## **1.7 initHighlightingOnLoad()**

Attaches highlighting to the page load event.

## **1.8 registerLanguage(languageName, languageDefinition)**

Adds new language to the library under the specified name. Used mostly internally.

- languageName: a string with the name of the language being registered
- languageDefinition: a function that returns an object which represents the language definition. The function is passed the  $h \, 1 \, j \, s$  object to be able to use common regular expressions defined within it.

## **1.9 registerAliases(alias|aliases, {languageName})**

Adds new language alias or aliases to the library for the specified language name defined under languageName key.

- alias | aliases: a string or array with the name of alias being registered
- languageName: the language name as specified by registerLanguage.

### **1.10 listLanguages()**

Returns the languages names list.

## <span id="page-8-0"></span>**1.11 getLanguage(name)**

Looks up a language by name or alias.

Returns the language object if found, undefined otherwise.

## **1.12 requireLanguage(name)**

Looks up a language by name or alias.

This should be used when one language definition depends on another. Using this function (vs getLanguage) will provide better error messaging when a required language is missing.

Returns the language object if found, raises a hard error otherwise.

## **1.13 debugMode()**

Enables *debug/development* mode. This mode purposely makes Highlight.js more fragile! It should only be used for testing and local development (of languages or the library itself). By default "Safe Mode" is used, providing the most reliable experience for production usage.

For example, if a new version suddenly had a serious bug (or breaking change) that affected only a single language:

- In Safe Mode: All other languages would continue to highlight just fine. The broken language would appear as a code block, but without any highlighting (as if it were plaintext).
- In Debug Mode: All highlighting would stop when an error was encountered and a JavaScript error would be thrown.

## Language definition guide

### <span id="page-10-0"></span>**2.1 Highlighting overview**

Programming language code consists of parts with different rules of parsing: keywords like for or if don't make sense inside strings, strings may contain backslash-escaped symbols like \" and comments usually don't contain anything interesting except the end of the comment.

In highlight.js such parts are called "modes".

Each mode consists of:

- starting condition
- ending condition
- list of contained sub-modes
- lexing rules and keywords
- . . . exotic stuff like another language inside a language

The parser's work is to look for modes and their keywords. Upon finding, it wraps them into the markup  $\leq$ span class="...">...</span> and puts the name of the mode ("string", "comment", "number") or a keyword group name ("keyword", "literal", "built-in") as the span's class name.

## **2.2 General syntax**

A language definition is a JavaScript object describing the default parsing mode for the language. This default mode contains sub-modes which in turn contain other sub-modes, effectively making the language definition a tree of modes.

Here's an example:

{

```
case_insensitive: true, // language is case-insensitive
keywords: 'for if while',
```
(continues on next page)

(continued from previous page)

```
contains: [
    {
      className: 'string',
      begin: '"', end: '"'
    },
   hljs.COMMENT(
      '/\\*', // begin
      '\\*/', // end
      {
        contains: [
          {
            className: 'doc', begin: '@\\w+'
          }
        ]
      }
    )
 ]
}
```
Usually the default mode accounts for the majority of the code and describes all language keywords. A notable exception here is XML in which a default mode is just a user text that doesn't contain any keywords, and most interesting parsing happens inside tags.

## **2.3 Keywords**

{

}

In the simple case language keywords can be defined with a string, separated by space:

```
keywords: 'else for if while'
```
Some languages have different kinds of "keywords" that might not be called as such by the language spec but are very close to them from the point of view of a syntax highlighter. These are all sorts of "literals", "built-ins", "symbols" and such. To define such keyword groups the attribute keywords becomes an object each property of which defines its own group of keywords:

```
{
 keywords: {
   keyword: 'else for if while',
    literal: 'false true null'
  }
}
```
The group name becomes the class name in the generated markup enabling different themeing for different kinds of keywords.

To detect keywords highlight.js breaks the processed chunk of code into separate words — a process called lexing. By default "words" are matched with the regexp  $\wedge w$ +, and that works well for many languages. Different lexing rules can be defined by the magic \$pattern attribute:

```
keywords: {
 $pattern: /-[a-z]+/, // allow keywords to begin with dash
 keyword: '-import -export'
```
(continues on next page)

{

(continued from previous page)

Note: The older lexemes setting has been deprecated in favor of using keywords. \$pattern. They are functionally identical.

## **2.4 Sub-modes**

} }

Sub-modes are listed in the contains attribute:

```
{
 keywords: '...',
 contains: [
   hljs.QUOTE_STRING_MODE,
   hljs.C_LINE_COMMENT,
    { ... custom mode definition ... }
 ]
}
```
A mode can reference itself in the contains array by using a special keyword 'self'. This is commonly used to define nested modes:

```
{
 className: 'object',
 begin: '{', end: '}',
 contains: [hljs.QUOTE_STRING_MODE, 'self']
}
```
Note: self may not be used in the root level contains of a language. The root level mode is special and may not be self-referential.

## **2.5 Comments**

To define custom comments it is recommended to use a built-in helper function h  $\frac{1}{1}$  is . COMMENT instead of describing the mode directly, as it also defines a few default sub-modes that improve language detection and do other nice things.

Parameters for the function are:

```
hljs.COMMENT(
 begin, // begin regex
 end, // end regex
 extra // optional object with extra attributes to override defaults
            // (for example {relevance: 0})
)
```
## **2.6 Markup generation**

Modes usually generate actual highlighting markup —  $\langle$ span $\rangle$  elements with specific class names that are defined by the className attribute:

```
{
 contains: [
    {
      className: 'string',
      // ... other attributes
    },
    {
      className: 'number',
      // ...
    }
 ]
}
```
Names are not required to be unique, it's quite common to have several definitions with the same name. For example, many languages have various syntaxes for strings, comments, etc. . .

Sometimes modes are defined only to support specific parsing rules and aren't needed in the final markup. A classic example is an escaping sequence inside strings allowing them to contain an ending quote.

```
className: 'string',
begin: '"', end: '"',
contains: [{begin: '\\\\.'}],
```
For such modes className attribute should be omitted so they won't generate excessive markup.

## **2.7 Mode attributes**

Other useful attributes are defined in the *[mode reference](#page-16-0)*.

### <span id="page-13-0"></span>**2.8 Relevance**

{

}

Highlight.js tries to automatically detect the language of a code fragment. The heuristics is essentially simple: it tries to highlight a fragment with all the language definitions and the one that yields most specific modes and keywords wins. The job of a language definition is to help this heuristics by hinting relative relevance (or irrelevance) of modes.

This is best illustrated by example. Python has special kinds of strings defined by prefix letters before the quotes: r"...", u"...". If a code fragment contains such strings there is a good chance that it's in Python. So these string modes are given high relevance:

```
{
 className: 'string',
 begin: 'r"', end: '"',
 relevance: 10
}
```
On the other hand, conventional strings in plain single or double quotes aren't specific to any language and it makes sense to bring their relevance to zero to lessen statistical noise:

```
className: 'string',
begin: '"', end: '"',
```
(continues on next page)

{

(continued from previous page)

relevance: 0

}

{

The default value for relevance is 1. When setting an explicit value it's recommended to use either 10 or 0.

Keywords also influence relevance. Each of them usually has a relevance of 1, but there are some unique names that aren't likely to be found outside of their languages, even in the form of variable names. For example just having reinterpret\_cast somewhere in the code is a good indicator that we're looking at C++. It's worth to set relevance of such keywords a bit higher. This is done with a pipe:

```
keywords: 'for if reinterpret_cast|10'
}
```
## **2.9 Illegal symbols**

Another way to improve language detection is to define illegal symbols for a mode. For example in Python first line of class definition (class MyClass(object):) cannot contain symbol "{" or a newline. Presence of these symbols clearly shows that the language is not Python and the parser can drop this attempt early.

Illegal symbols are defined as a a single regular expression:

```
{
 className: 'class',
  illegal: '[${]'
}
```
## **2.10 Pre-defined modes and regular expressions**

Many languages share common modes and regular expressions. Such expressions are defined in core highlight.js code at the end under "Common regexps" and "Common modes" titles. Use them when possible.

## **2.11 Regular Expression Features**

The goal of Highlight.js is to support whatever regex features Javascript itself supports. You're using real regular expressions, use them responsibly. That said, due to the design of the parser, there are some caveats. These are addressed below.

Things we support now that we did not always:

- look-ahead regex matching for *begin* (#2135)
- look-ahead regex matching for *end* (#2237)
- look-ahead regex matching for *illegal* (#2135)
- back-references within your regex matches (#1897)
- look-behind matching (when JS supports it) for *begin* (#2135)

Things we currently know are still issues:

• look-behind matching (when JS supports it) for *end* matchers

## **2.12 Contributing**

Follow the *[contributor checklist](#page-34-0)*.

## Mode reference

## <span id="page-16-0"></span>**3.1 Types**

Types of attributes values in this reference:

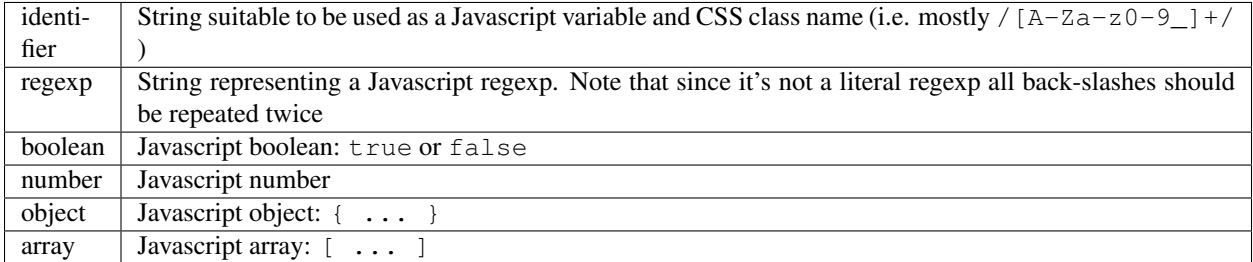

## **3.2 Attributes**

#### **3.2.1 case\_insensitive**

type: boolean

Case insensitivity of language keywords and regexps. Used only on the top-level mode.

#### **3.2.2 aliases**

#### type: array

A list of additional names (besides the canonical one given by the filename) that can be used to identify a language in HTML classes and in a call to *[getLanguage](#page-8-0)*.

#### **3.2.3 className**

#### type: identifier

The name of the mode. It is used as a class name in HTML markup.

Multiple modes can have the same name. This is useful when a language has multiple variants of syntax for one thing like string in single or double quotes.

#### **3.2.4 begin**

#### type: regexp

Regular expression starting a mode. For example a single quote for strings or two forward slashes for C-style comments. If absent, begin defaults to a regexp that matches anything, so the mode starts immediately.

#### **3.2.5 on:begin**

#### type: callback (matchData, response)

This callback is triggered the moment a begin match is detected. matchData includes the typical regex match data; the full match, match groups, etc. The response object is used to tell the parser how it should handle the match. It can be also used to temporarily store data.

- response.data a simple object data store. Can be used for building more complex rules where the end rule is dependent on the content of begin, etc.
- response.ignoreMatch() pretend as if this match never happened. The mode is not entered. Continues trying subsequent modes in the current mode's contains list

For an example of usage see END\_SAME\_AS\_BEGIN in modes.js.

#### **3.2.6 end**

#### type: regexp

Regular expression ending a mode. For example a single quote for strings or "\$" (end of line) for one-line comments.

It's often the case that a beginning regular expression defines the entire mode and doesn't need any special ending. For example a number can be defined with begin:  $"\\\b\\d+"$  which spans all the digits.

If absent, end defaults to a regexp that matches anything, so the mode ends immediately (after possibly matching any contains sub-modes).

Sometimes a mode can end not by itself but implicitly with its containing (parent) mode. This is achieved with *[endsWithParent](#page-18-0)* attribute.

#### **3.2.7 on:end**

type: callback (matchData, response)

This callback is triggered the moment an end match is detected. matchData includes the typical regex match data; the full match, match groups, etc. The response object is used to tell the parser how it should handle the match. It can also be used to retrieve data stored from a *begin* callback.

• response.data - a simple object data store. Can be used for building more complex rules where the end rule is dependent on the content of begin, etc.

• response.ignoreMatch() - pretend as if this match never happened. The mode is not entered. Continues trying subsequent modes in the current mode's contains list

For an example of usage see END\_SAME\_AS\_BEGIN in modes.js.

#### **3.2.8 beginKeywords**

type: string

{

Used instead of begin for modes starting with keywords to avoid needless repetition:

```
{
 begin: '\\b(class|interface)\\b',
 keywords: 'class interface'
}
```
. . . can often be shortened to:

```
beginKeywords: 'class interface'
}
```
Unlike the *[keywords](#page-20-0)* attribute, this one allows only a simple list of space separated keywords. If you do need additional features of keywords or you just need more keywords for this mode you may include keywords along with beginKeywords.

Note: beginKeywords also checks for a . before or after the keywords and will fail to match if one is found. This is to avoid false positives for method calls or property accesses.

Ex. class  $A \{ \ldots \}$  would match while  $A$ . class ==  $B$ . class would not.

#### <span id="page-18-0"></span>**3.2.9 endsWithParent**

type: boolean

A flag showing that a mode ends when its parent ends.

This is best demonstrated by example. In CSS syntax a selector has a set of rules contained within symbols "{" and "}". Individual rules separated by ";" but the last one in a set can omit the terminating semicolon:

```
\mathsf{p}width: 100%; color: red
}
```
This is when endsWithParent comes into play:

```
{
 className: 'rules', begin: '{', end: '}',
 contains: [
    {className: 'rule', /* ... */ end: ';', endsWithParent: true}
 ]
}
```
#### **3.2.10 endsParent**

type: boolean

Forces closing of the parent mode right after the current mode is closed.

This is used for modes that don't have an easily expressible ending lexeme but instead could be closed after the last interesting sub-mode is found.

Here's an example with two ways of defining functions in Elixir, one using a keyword do and another using a comma:

```
def foo :clear, list do
  :ok
end
def foo, do: IO.puts "hello world"
```
Note that in the first case the parameter list after the function title may also include a comma. And if we're only interested in highlighting a title we can tell it to end the function definition after itself:

```
{
 className: 'function',
 beginKeywords: 'def', end: /\B\b/,
 contains: [
    {
      className: 'title',
      begin: hljs.IDENT_RE, endsParent: true
    }
 ]
}
```
(The end:  $/$ \B\b/ regex tells function to never end by itself.)

#### **3.2.11 endSameAsBegin (deprecated as of 10.1)**

Deprecated: *This attribute has been deprecated.* You should instead use the END\_SAME\_AS\_BEGIN mode or use the on:begin and on:end attributes to build more complex paired matchers.

type: boolean

Acts as end matching exactly the same string that was found by the corresponding begin regexp.

For example, in PostgreSQL string constants can use "dollar quotes", consisting of a dollar sign, an optional tag of zero or more characters, and another dollar sign. String constant must be ended with the same construct using the same tag. It is possible to nest dollar-quoted string constants by choosing different tags at each nesting level:

```
$foo$
  ...
  $bar$ nested $bar$
  ...
$foo$
```
In this case you can't simply specify the same regexp for begin and end (say, "\\\$[a-z]\\\$"), but you can use begin: "\\\$[a-z]\\\$" and endSameAsBegin: true.

#### <span id="page-19-0"></span>**3.2.12 lexemes (now keywords.\$pattern)**

#### type: regexp

A regular expression that extracts individual "words" from the code to compare against *[keywords](#page-20-0)*. The default value is  $\wedge w$  which works for many languages.

Note: It's now recommmended that you use keywords.\$pattern instead of lexemes, as this makes it easier to keep your keyword pattern associated with your keywords themselves, particularly if your keyword configuration is a constant that you repeat multiple times within different modes of your grammar.

#### <span id="page-20-0"></span>**3.2.13 keywords**

type: object

Keyword definition comes in two forms:

- 'for while if|0 else weird\_voodoo|10 ... ' a string of space-separated keywords with an optional relevance over a pipe
- {keyword: ' ... ', literal: ' ... ', \$pattern:  $/\w + / +$  an object that describes multiple sets of keywords and the pattern used to find them

For detailed explanation see *[Language definition guide](#page-10-0)*.

#### **3.2.14 illegal**

type: regexp

A regular expression that defines symbols illegal for the mode. When the parser finds a match for illegal expression it immediately drops parsing the whole language altogether.

#### **3.2.15 excludeBegin, excludeEnd**

type: boolean

Exclude beginning or ending lexemes out of mode's generated markup. For example in CSS syntax a rule ends with a semicolon. However visually it's better not to color it as the rule contents. Having excludeEnd: true forces a <span> element for the rule to close before the semicolon.

#### **3.2.16 returnBegin**

type: boolean

Returns just found beginning lexeme back into parser. This is used when beginning of a sub-mode is a complex expression that should not only be found within a parent mode but also parsed according to the rules of a sub-mode.

Since the parser is effectively goes back it's quite possible to create a infinite loop here so use with caution!

#### **3.2.17 returnEnd**

type: boolean

Returns just found ending lexeme back into parser. This is used for example to parse Javascript embedded into HTML. A Javascript block ends with the HTML closing tag  $\langle$ /script> that cannot be parsed with Javascript rules. So it is returned back into its parent HTML mode that knows what to do with it.

Since the parser is effectively goes back it's quite possible to create a infinite loop here so use with caution!

#### **3.2.18 contains**

#### type: array

The list of sub-modes that can be found inside the mode. For detailed explanation see *[Language definition guide](#page-10-0)*.

#### **3.2.19 starts**

type: identifier

The name of the mode that will start right after the current mode ends. The new mode won't be contained within the current one.

Currently this attribute is used to highlight Javascript and CSS contained within HTML. Tags <script> and <style> start sub-modes that use another language definition to parse their contents (see *[subLanguage](#page-21-0)*).

#### **3.2.20 variants**

#### type: array

Modification to the main definitions of the mode, effectively expanding it into several similar modes each having all the attributes from the main definition augmented or overridden by the variants:

```
{
 className: 'string',
 contains: ['self', hljs.BACKSLASH_ESCAPE],
 relevance: 0,
 variants: [
   {begin: /"/, end: /"/},
    {begin: /'/, end: /'/, relevance: 1}
 ]
}
```
Note: variants has very specific behavior with regards to contains: ['self']. Lets consider the example above. While you might think this would allow you to embed any type of string (double or single quoted) within any other string, it does not allow for this.

The variants are compiled into to two *discrete* modes:

```
{ className: 'string', begin: /"/, contains: ['self', ... ] }
{ className: 'string', begin: /'/, contains: ['self', ... ] }
```
Each mode's self refers only to the new expanded mode, not the original mode with variants (which no longer exists after compiling).

Further info: <https://github.com/highlightjs/highlight.js/issues/826>

#### <span id="page-21-0"></span>**3.2.21 subLanguage**

type: string or array

Highlights the entire contents of the mode with another language.

When using this attribute there's no point to define internal parsing rules like *[lexemes \(now keywords.\\$pattern\)](#page-19-0)* or *[keywords](#page-20-0)*. Also it is recommended to skip className attribute since the sublanguage will wrap the text in its own <span class="language-name">.

The value of the attribute controls which language or languages will be used for highlighting:

- language name: explicit highlighting with the specified language
- empty array: auto detection with all the languages available
- array of language names: auto detection constrained to the specified set

#### **3.2.22 skip**

type: boolean

{

}

Skips any markup processing for the mode ensuring that it remains a part of its parent buffer along with the starting and the ending lexemes. This works in conjunction with the parent's *[subLanguage](#page-21-0)* when it requires complex parsing.

Consider parsing PHP inside HTML:

<p><? echo 'PHP'; /\* ?> \*/ ?></p>

The ?> inside the comment should **not** end the PHP part, so we have to handle pairs of  $/* \ldots */$  to correctly find the ending ?>:

```
begin: /<\?/, end: /\?>/,
subLanguage: 'php',
contains: [{begin: '/\\*', end: '\\*/', skip: true}]
```
Without skip: true every comment would cause the parser to drop out back into the HTML mode.

#### **3.2.23 disableAutodetect**

type: boolean

Disables autodetection for this language.

## CSS classes reference

## <span id="page-24-0"></span>**4.1 Stylable classes**

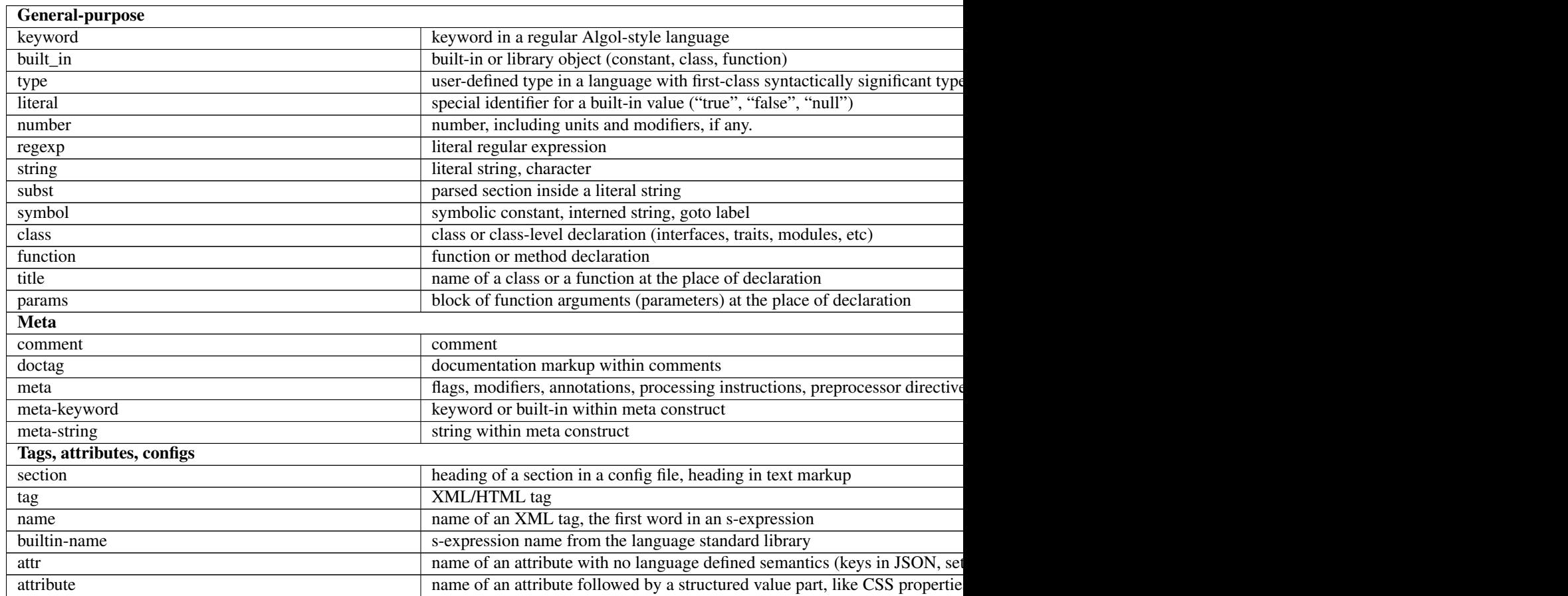

#### Table 1 – continued from previous page

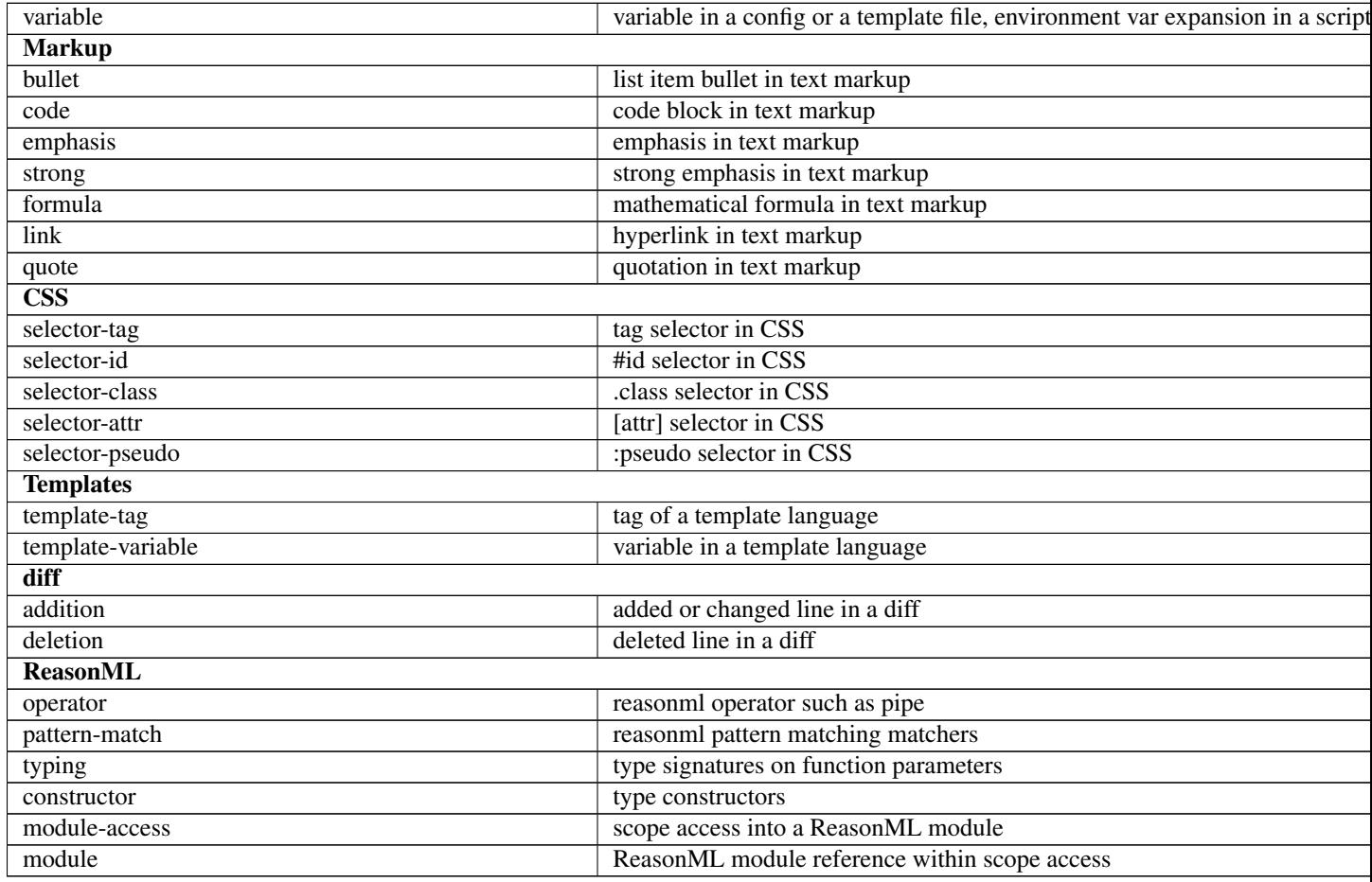

## **4.2 Language names and aliases**

The language names and aliases table has moved to [SUPPORTED\\_LANGUAGES.md.](https://github.com/highlightjs/highlight.js/blob/master/SUPPORTED_LANGUAGES.md)

## Style guide

## <span id="page-26-0"></span>**5.1 Key principle**

Highlight.js themes are language agnostic.

Instead of trying to make a *rich* set of highlightable classes look good in a handful of languages we have a *limited* set of classes that work for all languages.

Hence, there are two important implications:

- Highlight.js styles tend to be minimalistic.
- It's not possible to exactly emulate themes from other highlighting engines.

## **5.2 Defining a theme**

A theme is a single CSS defining styles for class names listed in the *[class reference](#page-24-0)*. The general guideline is to style all available classes, however an author may deliberately choose to exclude some (for example, .attr is usually left unstyled).

You are not required to invent a separate styling for every group of class names, it's perfectly okay to group them:

```
.hljs-string,
.hljs-section,
.hljs-selector-class,
.hljs-template-variable,
.hljs-deletion {
 color: #800;
}
```
Use as few or as many unique style combinations as you want.

## **5.3 Typography and layout dos and don'ts**

Don't use:

- non-standard borders/margin/paddings for the root container. hljs
- specific font faces
- font size, line height and anything that affects position and size of characters within the container

Okay to use:

- colors (obviously!)
- italic, bold, underlining, etc.
- image backgrounds

These may seem arbitrary at first but it's what has shown to make sense in practice.

There's also a common set of rules that *has* to be defined for the root container verbatim:

```
.hljs {
 display: block;
 overflow-x: auto;
 padding: 0.5em;
}
```
## **5.4 .subst**

One important caveat: don't forget to style .subst. It's used for parsed sections within strings and almost always should be reset to the default color:

```
.hljs,
.hljs-subst {
 color: black;
}
```
## **5.5 Contributing**

You should include a comment at the top of the CSS file with attribution and other meta data if necessary. The format is free:

```
/*
Fancy style (c) John Smith <email@domain.com>
\star /
```
If you're a new contributor add yourself to the authors list in AUTHORS.txt Also update CHANGES.md with your contribution.

Send your contribution as a pull request on GitHub.

## Plugins

<span id="page-28-0"></span>Highlight.js supports plugins.

## **6.1 API**

You can add a plugin via the addPlugin API.

```
// a plugin can be a class
addPlugin(new SimplePlugin())
addPlugin(new MoreComplexPlugin(options))
// or simply a keyed object of functions
addPlugin({
  'after:highlightBlock': (args) => {
    ...
  }
})
```
### **6.1.1 Class based plugins**

This approach is useful for more complex plugins that need to deal with configuration options or managing state. Highlight.js will instantiate a single instance of your class and execute it's callbacks as necessary.

```
class DataLanguagePlugin {
 constructor(options) {
   self.prefix = options.dataPrefix;
  }
  'after:highlightBlock'({block, result}) {
   // ...
  }
```
(continues on next page)

(continued from previous page)

```
hljs.addPlugin(new DataLanguagePlugin({dataPrefix: "hljs"}))
```
### **6.1.2 Function based plugins**

This approach is best for simpler plugins.

```
hljs.addPlugin( {
  'after:highlightBlock': ({block, result}) => {
    // move the language from the result into the dataset
   block.dataset.language = result.language }
})
```
## **6.2 Callbacks**

}

### **6.2.1 before:highlight({code, language})**

This callback function is passed a context object with two keys:

code The code to be highlighted.

language The language grammar that should be used for highlighting.

Your plugin may modify either value and those new values will be used as input to the highlighting engine. If you add a result key to the object that result will be returned as the overall result and the internal highlighting code will never even be called.

If you're plugin plans to make its own recursive calls to highlight you'll need to manually handle this. Each time highlight is called your plugin callbacks will also be called - making it easy to get into an infinite loop. You'll likely need to use a class based plugin and add a guard so that your plugin code is only triggered on the initial call to highlight and not on any internal calls your plugin itself is making.

Note: This callback does not fire from highlighting resulting from auto-language detection.

It returns nothing.

#### **6.2.2 after:highlight(result)**

This callback function is passed the result object after highlighting is complete. Your plugin may make any changes it desires to the result object and that will be the final return value of the initial call to highlight.

Note: This callback does not fire from highlighting resulting from auto-language detection.

It returns nothing.

#### **6.2.3 after:highlightBlock({block, result})**

This callback function is passed an object with two keys:

block The HTML element of the block that's been highlighted

result The result object returned by *highlight* or *highlightAuto*.

It returns nothing.

## **6.2.4 before:highlightBlock({block, language})**

This callback function is passed an object with two keys: block The HTML element of the block that will be highlighted language The language determined from the class attribute (or undefined). It returns nothing.

## **Recipes**

<span id="page-32-0"></span>Below is a collection of useful plugin "recipes" that you might find helpful.

## **7.1 data-language**

Let's say you'd like to track the language that was auto-detected via a [data attribute.](https://developer.mozilla.org/en-US/docs/Learn/HTML/Howto/Use_data_attributes) This might prove useful if you desired to add a dynamic label via CSS with : before, etc.

```
hljs.addPlugin( {
 afterHighlightBlock: ({block, result}) => {
    // move the language from the result into the dataset
   block.dataset.language = result.language }
})
```
## Language contributor checklist

## <span id="page-34-0"></span>**8.1 1. Read extra/3RD\_PARTY\_QUICK\_START.md**

It contains rough high-level steps for creating a 3rd party language grammar for Highlight.js.

## **8.2 2. Create a language grammar definition file**

The file defines a function accepting a reference to the library and returning a language object. The library parameter  $(h \mid j s)$  is useful to access common modes and regexps. You should not immediately call this function (you only need to export it). Calling it is handled by the build process and details differ for different build targets.

```
export default function(hljs) {
 return {
   name: "Language Name",
   keywords: 'foo bar',
    contains: [ ..., hljs.NUMBER_MODE, ... ]
  }
}
```
The name of the file is used as a short language identifier and should be usable as a class name in HTML and CSS.

## **8.3 3. Add language metadata**

At the top of the file there is a specially formatted comment with meta data processed by a build system. Meta data format is simply key-value pairs each occupying its own line:

```
/*
Language: Superlanguage
Requires: java.js, sql.js
```
(continues on next page)

(continued from previous page)

```
Author: John Smith <email@domain.com>
Contributors: Mike Johnson <...@...>, Matt Wilson <...@...>
Description: Some cool language definition
Website: https://superlanguage.example.com
*/
```
Language — the only required header giving a human-readable language name.

Requires — a list of other language files required for this language to work. This make it possible to describe languages that extend definitions of other ones. Required files aren't processed in any special way. The build system just makes sure that they will be in the final package in LANGUAGES object.

The meaning of the other headers should be pretty obvious.

## **8.4 4. Create a code example**

The code example is used both to test language detection and for the demo page on [https://highlightjs.org/.](https://highlightjs.org/) Put it in test/detect/<language>/default.txt.

Take inspiration from other languages in test/detect/ and read *[testing instructions](#page-37-0)* for more details.

## **8.5 5. Write a class reference if your class uses custom classes**

A class reference document should typically be placed at the root of your language repository: css-class-reference.md

Describe shortly names of all meaningful modes used in your language definition.

Note: If you use custom classes please be aware that all the build-in themes are not going to support your custom classes and you should likely also distribute your own custom theme.

## **8.6 6. Request a repository at the highlightjs organization**

*This is optional.* Of course you are free to host your repository anywhere you would like.

## **8.7 7. Create a pull request**

Submit a PR to add your language to *SUPPORTED\_LANGUAGES.md*.

## CHAPTER<sup>9</sup>

## Building and Testing

<span id="page-36-0"></span>To use Highlight.js it is first necessary to build it for the environment where you plan to execute it: the browser, the Node.js server, etc.

### **9.1 TLDR**

Often when contributing a pull-request it's sufficient to build and test only the Node.js build. Our CI process will guarantee the browser build tests are all still green if you don't run them during development.

```
npm run build
npm run test
```
The browser library must be built and tested separately:

```
npm run build-browser
npm run test-browser
```
## **9.2 Building**

The build tool is written in JavaScript using node.js. Before running the script, make sure to have node installed and run npm install to get the dependencies.

The tool is located in tools/build.js. A few useful examples:

• Build for a browser using only common languages:

node tools/build.js :common

• Build for node.js including all available languages:

```
node tools/build.js -t node
```
• Build two specific languages for debugging, skipping compression in this case:

node tools/build.js -n python ruby

On some systems the node binary is named node js; simply replace node with node js in the examples above if that is the case.

The full option reference is available with the usual  $-\text{help}$  option.

The build result will be in the build/ directory.

## <span id="page-37-0"></span>**9.3 Basic testing**

The usual approach to debugging and testing a language is first doing it visually. You need to build highlight.js with only the language you're working on (without compression, to have readable code in browser error messages) and then use the Developer tool in tools/developer.html to see how it highlights a test snippet in that language.

A test snippet should be short and give the idea of the overall look of the language. It shouldn't include every possible syntactic element and shouldn't even make practical sense.

After you satisfied with the result you need to make sure that language detection still works with your language definition included in the whole suite.

Testing is done using [Mocha](http://mochajs.org/) and the files are found in the test/ directory. You can use the node build to run the tests in the command line with npm test after installing the dependencies with npm install.

Note: for Debian-based machine, like Ubuntu, you might need to create an alias or symbolic link for nodejs to node. The reason for this is the dependencies that are requires to test highlight.js has a reference to "node".

Place the snippet you used inside the browser in test/detect/<language>/default.txt, build the package with all the languages for node and run the test suite. If your language breaks auto-detection, it should be fixed by *[improving relevance](#page-13-0)*, which is a black art in and of itself. When in doubt, please refer to the discussion group!

## **9.4 Testing markup**

You can also provide additional markup tests for the language to test isolated cases of various syntactic construct. If your language has 19 different string literals or complicated heuristics for telling division (/) apart from regexes (/  $\ldots$  /  $)$  – this is the place.

A test case consists of two files:

- test/markup/<language>/<test\_name>.txt: test code
- test/markup/<language>/<test\_name>.expect.txt: reference rendering

To generate reference rendering use the Developer tool located at tools/developer.html. Make sure to explicitly select your language in the drop-down menu, as automatic detection is unlikely to work in this case.

## **9.5 Building and Testing with Docker**

If you don't want to install dependencies on your system, you can use the included Dockerfile to build a container that will add the source code and then deploy a web server for you to preview it. Specifically, after you finish with your changes you can build the container from the root of the repository:

```
docker build -t highlight-js .
```
And then run the container. You will need to expose port 80 on the host for the web interface, and note that we are running it in detached (-d) mode.

docker run -d --name highlight-js --rm -p 80:80 highlight-js

If your preference is for another port, you can do that too:

docker run -d --name highlight-js --rm -p 80:8080 highlight-js

Or you can skip binding a port if your intention is to interactively shell into the container to use it as a development environment.

```
docker run -d --name highlight-js --rm highlight-js
```
Whatever you choose, you can use docker ps to ensure that it's running.

```
$ docker ps
CONTAINER ID IMAGE COMMAND CREATED
˓→STATUS PORTS NAMES
0e15a7c99adf highlight-js "docker-entrypoint.s..." 8 seconds ago
                                                          L.
˓→ Up 7 seconds 0.0.0.0:80->80/tcp highlight-js
```
Then, open up to <http://127.0.0.1/tools/developer.html> to see the developer page for preview. When you are done, clean up your container.

docker stop highlight-js

If you want a more advanced testing setup, you can bind the source folder when you run the container.

```
docker run -d --name highlight-js --volume $PWD/src:/var/www/html/src --rm -p 80:80
˓→highlight-js
```
Then if you want to make changes, you can do so locally (the folder is bound as a volume), and execute a command to the container to trigger a rebuild:

docker exec highlight-js node tools/build.js :common

And then reload the page to see changes. When you finish, don't forget to remove the container.

## Maintainer's guide

### <span id="page-40-0"></span>**10.1 Commit policy**

- Pull requests from outside contributors require a review from a maintainer.
- Maintainers should avoid working on a master branch directly and create branches for everything. A code review from another maintainer is recommended but not required, use your best judgment.

## **10.2 Release process**

Releases (minor) typically happen on a 6-week schedule.

For major/minor releases you'll be releasing from master. For patch releases you'll be releasing from a stable branch, such as 9-16-stable. This allows ongoing development of new features to continue in isolation (in master) without those changes leaking into patch releases (which should focus only on fixing breaking changes).

The goal being that minor version series always get more stable over time and that patch releases do not add features.

- For patch releases: First switch to the associated stable branch (i.e., 9-16-stable)
- Update CHANGES.md with everything interesting since the last update.
- Update version numbers using the three-part x.y.z notation everywhere:
	- The header in CHANGES.md (this is where the site looks for the latest version number)
	- "version" attribute in package.json
	- "version" attribute in package-lock.json (run *npm install*)
	- Two places in docs/conf.py (version and release)
- Commit the version changes and tag the commit with the version number  $(9.16.2, no "v" prefix or anything)$ like that)
- For major/minor releases: Create a new [major]-[minor]-stable branch such as 9-16-stable

• Push the commit and the tags (git push && git push --tags)

Pushing the tag triggers the update process which can be monitored at <http://highlightjs.org/api/release/>

When something didn't work *and* it's fixable in code (version numbers mismatch, last minute patches, etc), simply make another release incrementing the third (revision) part of the version number.

Miscellaneous:

## Line numbers

<span id="page-42-0"></span>Highlight.js' notable lack of line numbers support is not an oversight but a feature. Following is the explanation of this policy from the current project maintainer (hey guys!):

One of the defining design principles for highlight.js from the start was simplicity. Not the simplicity of code (in fact, it's quite complex) but the simplicity of usage and of the actual look of highlighted snippets on HTML pages. Many highlighters, in my opinion, are overdoing it with such things as separate colors for every single type of lexemes, striped backgrounds, fancy buttons around code blocks and — yes — line numbers. The more fancy stuff resides around the code the more it distracts a reader from understanding it.

This is why it's not a straightforward decision: this new feature will not just make highlight.js better, it might actually make it worse simply by making it look more bloated in blog posts around the Internet. This is why I'm asking people to show that it's worth it.

The only real use-case that ever was brought up in support of line numbers is referencing code from the descriptive text around it. On my own blog I was always solving this either with comments within the code itself or by breaking the larger snippets into smaller ones and describing each small part separately. I'm not saying that my solution is better. But I don't see how line numbers are better either. And the only way to show that they are better is to set up some usability research on the subject. I doubt anyone would bother to do it.

Then there's maintenance. So far the core code of highlight.js is maintained by only one person — yours truly. Inclusion of any new code in highlight.js means that from that moment I will have to fix bugs in it, improve it further, make it work together with the rest of the code, defend its design. And I don't want to do all this for the feature that I consider "evil" and probably will never use myself.

This position is [subject to discuss.](http://groups.google.com/group/highlightjs) Also it doesn't stop anyone from forking the code and maintaining line-numbers implementation separately.

## On requesting new languages

<span id="page-44-0"></span>This is a general answer to requests for adding new languages that appear from time to time in the highlight.js issue tracker and discussion group.

Highlight.js doesn't have a fundamental plan for implementing languages, instead the project works by encouraging development of 3rd party language grammars from contributors. We're also happy to host 3rd party language grammars at the highlight js GitHub organization - no matter how obscure or weird.

This means that *there's no point in requesting a new language without providing an implementation for it*. If you want to see a particular language included in highlight.js but cannot implement it, the best way to make it happen is to get another developer interested in doing so. Here's our *[Language definition guide](#page-10-0)*.

Links:

- Code: <https://github.com/highlightjs/highlight.js>
- Discussion: <http://groups.google.com/group/highlightjs>
- Bug tracking: <https://github.com/highlightjs/highlight.js/issues>

Indices and tables

- <span id="page-46-0"></span>• genindex
- modindex
- search